# TCU Network Services KPI Dashboard

Presented By: Justis Clark Ryan Finnegan

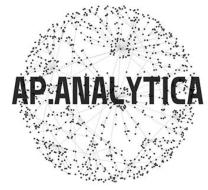

#### The Team

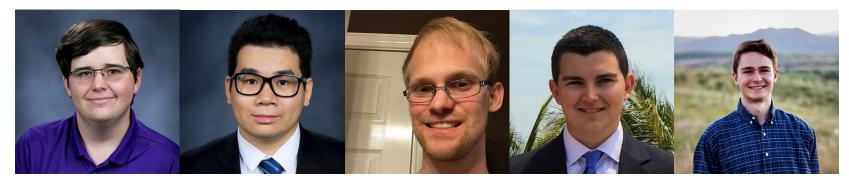

**Justis Clark** 

Hung Doan

Ryan Finnegan

Matt Liddy

**Bradley Schoeneweis** 

### Access Point (AP)

- 3200 Access Points
- Info from AP sent to
  Cisco Prime

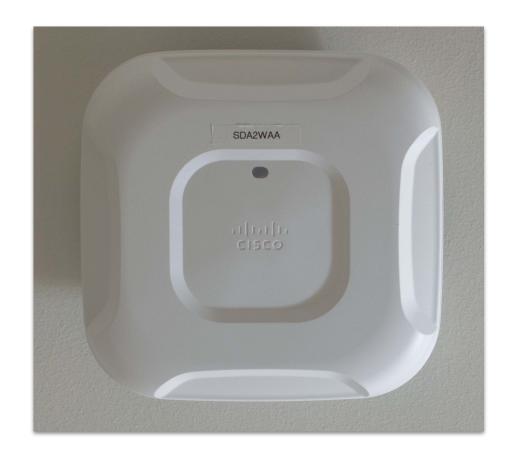

#### The Problem

- Hard to have proactive maintenance and improvement of the network
- Issues go unnoticed
- Finding an issue takes time and involves sifting through long reports
- Clients don't complain until they are fed up

#### Our Solution

- Routinely fetch Cisco Prime Data reports
- Analyze the Data
- Create specific Key Performance Indicators (KPI's)
- Display the KPI's in a concise and informative local webpage
  - o Top 10 List
  - Charts, Graphs, Tables, etc.
- C#
- .NET Framework

# Key Performance Indicators (KPI's)

- Rogue AP's
- Wireless Channel Utilization
- AP Utilization
- Client Failed Association & Authentication
- Excluded Clients
- Number of Failed Authentications
- Radio Power Fluctuations
- Radio Channel Fluctuation
- Coverage Holes

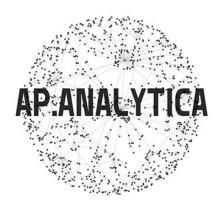

# Example KPI: Rogue AP's

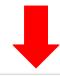

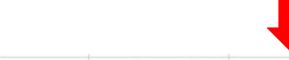

| Detecting AP Name | Radio Type      |
|-------------------|-----------------|
| EXB2WAA-RM-213    | 802.11a/b/g/n/  |
| EXB211WAb-HL-100  | 802.11a/b/g/n/s |

ac 127.0.0.1 ac 127.0.0.1

Controller IP Address Detecting AP Map Location SSID System Campus > Example Building > Building 2nd Floor My Router System Campus > Example Building 2 > Example Building 2 1st Floor No MY Router

# Any Questions?

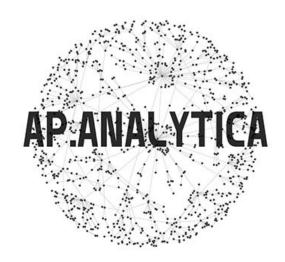